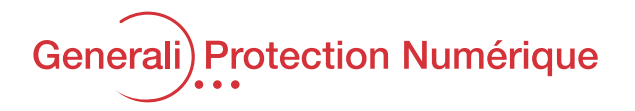

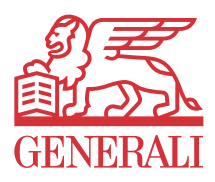

## Les 12 bonnes pratiques de la sécurité numérique

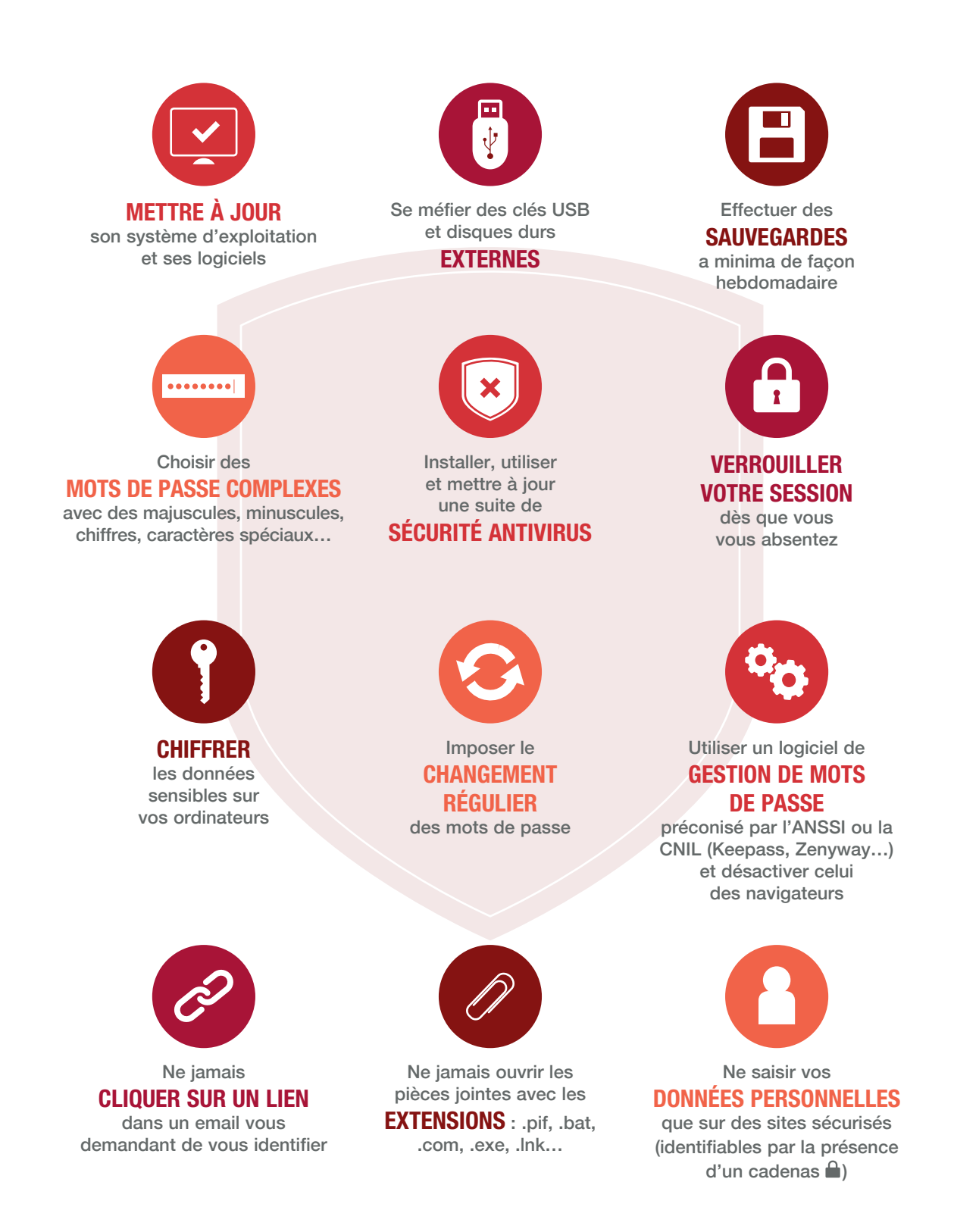

Retrouvez tous ces conseils et d'autres bonnes pratiques dans le guide édité par la Confédération des Petites et Moyennes Entreprises (CPME) et l'Agence nationale de la sécurité des systèmes d'information (ANSSI) : https://www.ssi.gouv.fr